زبان وادبیات فارسی و آیین نگارش 1-"غَماز" يعني: ٤) سارق ١) حيله گر (٢) اندوهگين ٣) سخن چين ٢- معنى كدام يك از كلمات زير نادرست است؟ ٤) رهيدن : نجات يافتن ۱) تناول کردن : خوردن ۱۰ متر (۲) رخت بر بستن : رها کردن ۳) ارزانی داشتن : بخشیدن ۳- املای کدام یک از کلمات زیر با توجه به معنی مقابل آن نادرست است؟ ٤) مغروق : فرو رفته در آب ۱) مغفوت : آمرزش هیسته (۲) افتراق : جدایی مسلمهای از (۲) صالک : راه رونده ٤- جمع كدام يك از كلمات زير نادرست است؟ ا) فاضل : مفاضل مستقبل المستمر : حكماء مستقبل المستقبل المحافي : اخلاف مستقبل المستقبل المستقبل المستقبل المستقبل المستقبل المستقبل المستقبل المستقبل المستقبل المستقبل المستقبل المستقبل المستقبل المستقبل المستقبل المستقبل ۰- در جمله « مدت های دراز به ....... دل و نشاط طبع در آن خانه زندگی می کرد.» کدام یک از واژه های زیر در جای خالی قرار می گیرد؟ ١) فارق ٢) فارغ " هـ ٣) فراغ السياسي بين المعنى المعنى المعنى المعنى المعنى المعنى المعنى المعنى المعنى المعنى المعنى المعنى المعنى المعنى المعنى المعنى المعنى المعنى المعنى المعنى المعنى المعنى المعنى المعنى المعنى المعنى المعنى ٦– « ظالمي را خفته ديدم نيمروز گفتم اين فتنه است خوابش برده به » ، يعنى: ١) خواب ظالم همچون مرگ است. ٢) ظالم را خوابیده هم بینی، ترسی ٣) خواب ظالم برای خلق، نعمت است. ٤) غفلت ظالم فتنه انگيز است. ۷– «الحاح» یعنی:<br>۱) اصرار (۲)<br>۱) اصرار (۲) اصرار (۲) اکرام (۲) اکرام (۲) اکرام (۲) سرلوحه قرار دادن ٤) ملحق شدن ۸– کدام یک از کلمات زیر با توجه به معنی آن غلط است؟ ١) هايل: ترسناک (٢) امارت: فرمانروا (٣) قالب: شکل (٤) فاصد: تباه ۹– در عبارت«باید طهارت نیکو کند و نمازی به وقت خویش بگذارد و به دل خاظع و متواضع باشد و الا نماز گوید : خدای تو را<br>اعلمی ضایع گرداناد» املای چند کلمه غلط است؟<br>...<br>.. ٤) چهار  $\mathcal{C}$  , and  $\mathcal{C}$ ۱۰– مفهوم عبارت«سفله چون به هنر با کسی بر نیاید ،به خبثش در پوستین افتد» کدام است؟ ۱ ) وقتی انسان پست نتواند از راه هنر با کسی به نبرد برخیزد، از راه زشت مقابله با او روا دارد. ۲) وقتی انسان پست از هنر و دانش خالی و تهی بود، درصدد انتقام برآید و از روی بدنهادی غیبت روا دارد. ۳) انسان فوومایه وقتی از طریق فضیلت و علم نتواند رو به رو شود، سعی می کند او را کوچک و حقیر شمارد. ٤) انسان فرومایه وقتی از طریق فضل و دانش با کسی نتواند برابری کند از روی بدنهادی نسبت به او بدگویی نماید. ۱۱– «م» در کلمه «دادم» در بیت «بدو گفت که این بر من از من رسید/ زمانه به دست تو دادم کلید» چه نوع کلمهای است؟ () نشانه مفعولى المستخدمة المناسبة (٢) نشانه فاعلمي المستخدمة (٢) نشانه اضافه المستخدمة ( ٤) نشانه اضافه ۱۲– برای جدا کردن جملات طولانی که به ظاهر مستقل اند و در معنی پیوسته اند از چه نشانه ای استفاده می شود؟ ١) ويوكول (٢) ١٦) دو نقطه (٣) (٣) نقطه ويركول (٤) كيومه ۱۳– نشانه جهت نما (>) به چه منظوری در نوشته ها آورده می شود؟ ۲) برای نشان دادن نتیجه امری ١) برای توضیح بیشتر کلام ٤) به منظور نشان دادن اجزای فرعی کلام ۳) برای جدا کردن جملات طولانی و به ظاهر مستقل ١٤- كدام تركيب از نظر نكارش صحيح است؟ ٣) چندانکه ه ) همچنان که<br>محمد مسیا ١) هم نشين ( مثل) چه طور حداركم sing de

١٥- «مواضيع»جمع كدام كلمه است؟ مُصَحّ ۱) وضع (۲ ۳) موضوع ٤) مواضعه ١٦- علائم نگارشی در کدام جمله نادرست است؟ ۱) به به چه هوای خوبی! ۲) برادرم، علمی امسال در دانشگاه قبول شد. ۳) الهی ! مرا به خود وامگذار. ٤) هر که به قامت بهتر ! به قیمت بهتر ١٧- جمله درست از لحاظ آیین نگارش کدام است؟ ۱) همه باید در راه خدا جسماً و جاناً بکوشیم. ۲) استاد،کتاب را برداشته و خواند. ۳) او باید دیروز به دانشگاه می رفت. ٤) شما بايست درس مى خوانديد. ۱۸- کدام یک از گزینه های زیر از لحاظ نگارشی نادرست است؟ ۱) پیشاهنگ می (۲ ) پیشآمد (۲ ) به کتابخانه (۳ ٤) ما بازا ۱۹– کدام فعل از جهت ساختمان با بقیه تفاوت دارد؟ ٤) دل کند. ۳) کمک کرد. ۲۰– ساخت دستوری کدام گزینه با بقیه تفاوت دارد؟ ۴) نشست و برخاست<br>^ ٤) گفت و گو<br>ا = ۱) رفت و روب (۲) زدو بند معارف اسلامى ۲۱– اصول مکتب انبیاء چه نام دارد و تفاوتهای آن از کدام ناحیه است ؟ ۲) جهانبینی–مقتضیات زمان و روح قوانین ٤) دين – مقتضيات زمان و روح قوانين ٣) دين – مقتضيات زمان و سطح تعليمات ۲۲– خداوند با چه چیزی، راه هرگونه عذر و بهانه را به روی انسانها بسته است؟ ١) فرستادن پیامبران معتمل است (٣) فطرت ٤) علم وحكمت ۲۳- کدام یک از گزینه های زیر از شرایط هدایت بامر است؟ ۳) یقین و علم ٤) صبر و استقامت ١) عقل و علم " (٢) صبر و يقين

٢٤- كدام حديث است كه اهل بيت ييامبر و قرآن كريم را بعنوان دو امانت نفيس و گوانبها مطرح كرده است ؟

 $\frac{2}{3}$ 

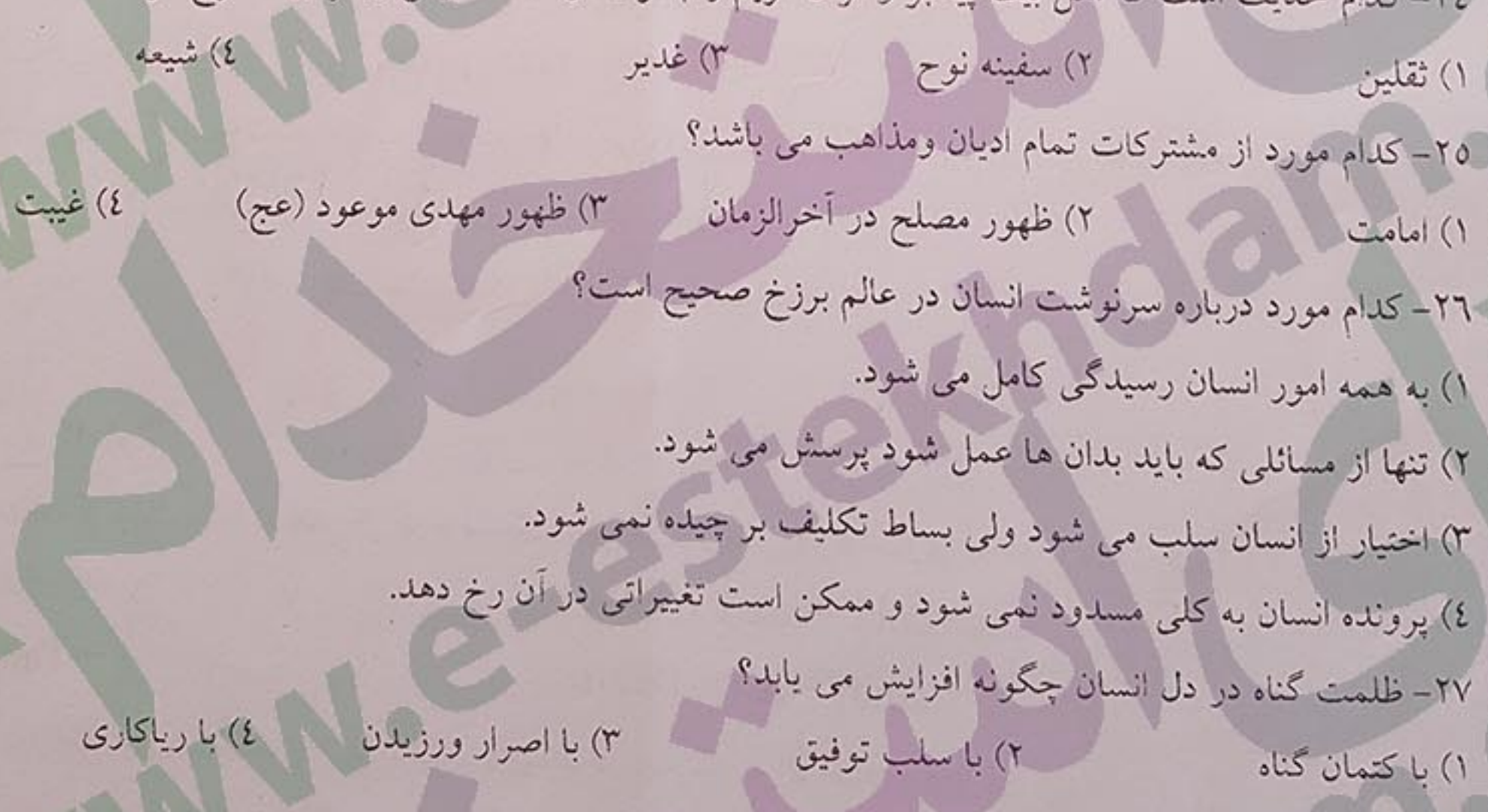

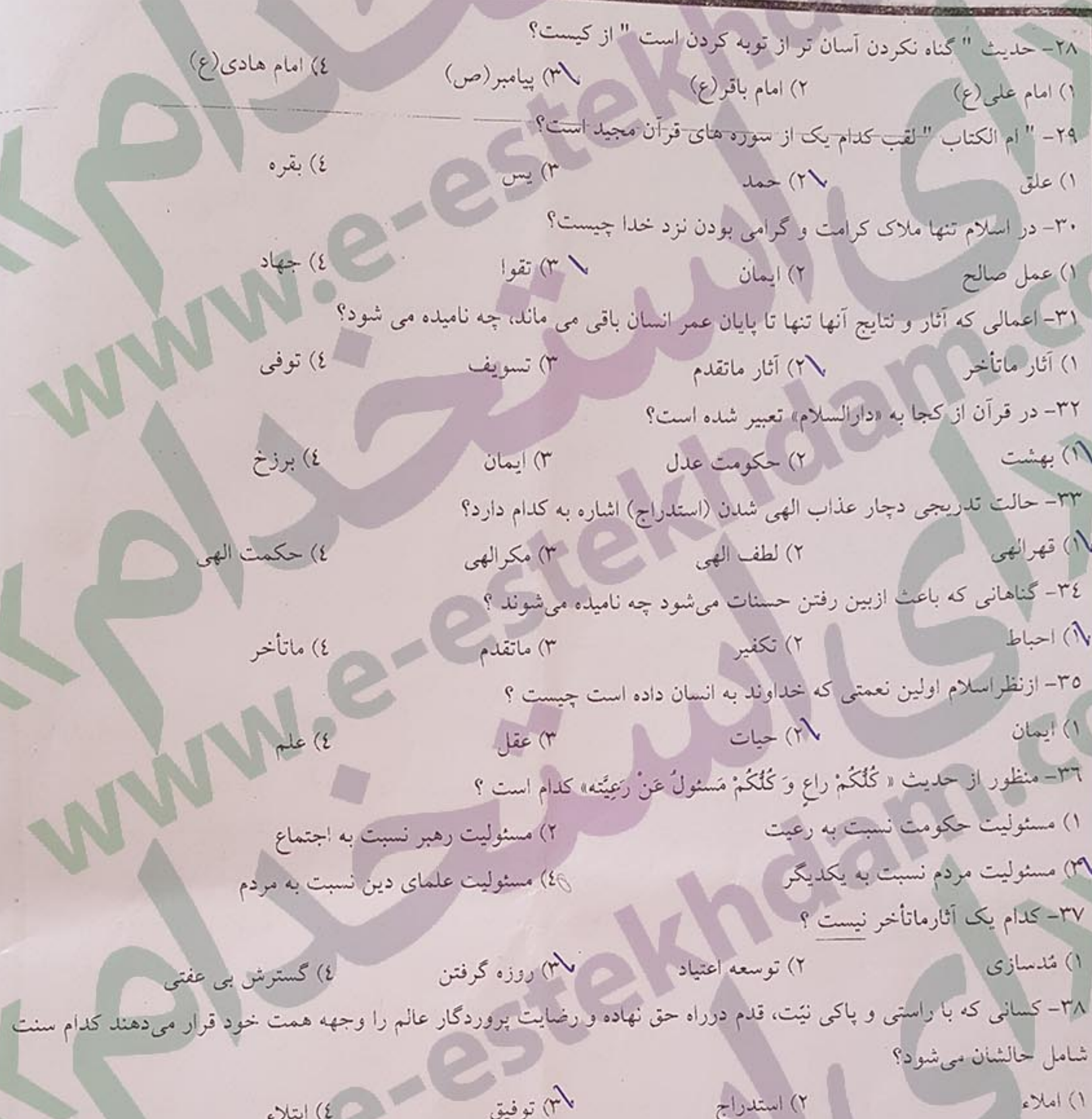

- ٣٩- در اقتصاد اسلامی به چه چیزی "فیئ" گفته می شود؟ (۱) زمین هایی که بدون جنگ فتح شده اند. هم ۲) زمین های موات ۳ جنگل ها ٤٦) معادن ٤٠- حكم اقامه، قنوت و تسبيحات حضرت فاطمه (س) در نماز چيست؟ (۱۰) مستحب است. مستحب است. (۲) از ارکان نماز است. مستحب است. ٤) مباح است.

فناوری اطلاعات و کامپیوتر 11- در هنگام استفاده از ویندوز، با استفاده از کدام سه کلید می توان رایانه را راه اندازی مجدد(reset) کرد؟  $Ctrl+ Alt+ Del$  ( $\bigwedge$ Caps Lock + ALT+Del (٢ Tab+ Alt+Del (r  $Shift + Alt + Del$  (£ ٤٢- كدام یک از پروتکل های( استانداردهای ارتباطی) زیر برای اینترنت مورد استفاده قرار می گیرد؟ Www ( Telnet (٢ ipx (\*  $Http$  ( $\ell$ 

٤٣- با فشردن هم زمان کدام یک از دو کلید زیر می توان یک موضوع متنی(text) کپی شده را به یک فایل Notepad انتقال (Paste)  $Ctrl+v \wedge$  $Ctrl + c$  ( $\tau$  $Ctrl + k$  $Ctrl+f(t)$ ٤٤- كدام يك از كليدهاى صفحه كليد معادل اجراى برنامه Search مىباشد؟  $Fr(T)$  $FY(1)$  $F \circ$  $FA(E)$ ٤٥- از كدام برنامه براى نمايش درختى پوشههاى سيستم استفاده مى شود؟ Windows Explorer (A Scan Disk (r My Computer (r Internet Explorer () ٤٦– کدام یک از زبان های زیر برای ایجاد و توسعه سایت های اینترنتی و جستجوگرهای آن مورد استفاده قرار میگیرد؟  $FTP (Y)$ DBMS (1 HTML  $(i \setminus$ HTTP (r ٤٧- از کلیدهای Ctrl+B برای چه منظوری استفاده میشود؟ ۱) انتخاب یک کلمه سلم ۲۱) اعمال قالب پر رنگ سلم ۲۲) بازکردن فایل ٤) براي خميده كردن ٤٨- از چه دستوري براي برگرداندن فايل هاي حذف شده استفاده مي شود؟  $Redo$  ( $\sqrt{ }$ Restore  $(Y \setminus$ Rename (£ Remove (r) ٤٩- کدام یک از گزینه های زیر نمایانگر یک پست الکترونیکی است؟ http:/vianet.com/index.htm () D:\\Email\standard (٢ joesmart@billme.com (r\ chamindae.org/teachers/mailaddresses (£ 0۰–اگر شما بخواهید که یک کپی ایمیل تان برای گیرنده ای فرستاده شود، می توانید آدرس ایمیل او را در قسمت (CC ( copy to وارد كنيد، حال اگر شما ايميل تان را از طريق (bcc) ارسال كنيد.چه اتفاقي خواهد افتاد؟ ۱) دو کپی برای گیرنده فرستاده می شود. ۲) یک کپی از ایمیل برای خودتان فرستاده می شود. ⁄۲) یک کپی از ایمیل برای گیرنده bcc نمی تواند آدرس فرستنده ایمیل خود را نیز ببیند. ٤) یک کپی از ایمیل برای گیرندگان bcc فرستاده می شود و گیرنده bcc می تواند آدرس فرستنده ایمبل خود را نیز ببیند. ٥١- دستیابی به اطلاعات کدامیک از حافظه های زیر به صورت پشت سر هم و ترتیبی است؟ ۲) دیسک نوری RAM (۳۹ HARD (£ N) نوار مغناطیسی ٥٢- ترتیب اجرای دستورالعمل ها در یک برنامه تحت نظارت کدام یک از واحدهای زیر صورت می گیرد؟ MEMORY (\* CPU (\*)  $ALU$  ( $\epsilon$  $CU(1)$ ٥٣–اسکنر و پرینتر به ترتیب چه دستگاههایی هستند؟ ١) خروجي، ورودي ١٢) خروجي، خروجي ٣ ( ورودي، ورودي - ٤١) ورودي، خروجي 02- ویندوز XP از برنامه ای بنام..........جهت مدیریت فایلها و پوشه ها استفاده می کند. windows explorer ( internet explorer(\) outlook express ( Microsoft outlook (\* 00- ........كليد ميانبر CUT براي انتقال دادن است.  $Ctrl+x (i)$ Shift+del (r Alt+del(Y Ctrl+del(Y ٥٦- کدام یک از گزینههای زیر، فایلها را بر حسب پسوند آنها مرتب میکند؟ Auto Arrangd (£ BY Size (\* By Type (\* by Name (\*

٥٧– برای تغییر رنگ زمینه از کدام یک از گزینههای زیر استفاده میشود؟ Edit→Background (۲ Format->Background (1) Drawing (£ Autoshapes (r ٥٨- اینترنت جزء کدامیک از شبکه های زیر است؟ star $($ Man (r Wan (YV  $Lan(1)$ 0۹ - در Internet Explorer کلید معادل دکمه Stop کدام است؟ Alt+Esc(t  $\c{Esc}$  ( $\uparrow$   $\searrow$   $\qquad$  Alt+Ctrl ( $\uparrow$  $F \circ$   $(1)$ -٦- عمل Format در یک دیسک به چه منظور صورت میگیرد؟ ۲) قفل نمودن یک دیسک ۱) یافتن فایل ها در دیسک ۳) بازکردن قفل یک دیسک ٤٦) أمادهسازي ديسک براي ذخيره اطلاعات ریاضی و آمار مقدماتی ٦١- كدام كسر از همه بزرگتر است؟  $10^{1/10}$   $\int_{2}^{3}$  (2)  $110$   $\bigoplus$   $\int_{4}^{5}$  (2)  $\left[10^{10}$   $\right]$  (2)  $\left[10^{10}$   $\right]$  (2)  $\left[10^{10}$   $\right]$   $\left[10^{10}$   $\right]$   $\left[10^{10}$   $\right]$   $\left[10^{10}$   $\right]$   $\left[10^{10}$   $\right]$   $\left[10^{10}$   $\right]$   $\left[10^{10}$   $\right$  $\Lambda$  $(S_{03}) (S_{05})$ TT−اگر A , B دو مجموعه غیرتهی باشند، آنگاه مجموعه (A−(A−B) برابر کدام است؟  $A()$  $156 - (116.56)$   $B \cap A$  (2)  $B(T)$  $A-B$  ( $r$ 7۳- زاویه بین دو خط به معادله ۷-۲x-۲٫ پلا ۲y+x-۳ چند درجه است؟  $\cdot$  ( )  $9 \cdot (2)$  $7.(\gamma$  $-7x^{2} - 5x^{3} + 12x - 3x^{2} - 5x^{3} - 5x^{2} - 5x^{3} - 5x^{2} - 5x^{3} - 5x^{2} - 5x^{3} - 5x^{2} - 5x^{3} - 5x^{2} - 5x^{3} - 5x^{2} - 5x^{3} - 5x^{2} - 5x^{3} - 5x^{2} - 5x^{3} - 5x^{2} - 5x^{3} - 5x^{2} - 5x^{3} - 5x^{2} - 5x^{3} - 5x^{2} - 5x^{3} - 5x^{2} - 5x^{3} - 5x^{2$ 72 - باقيمانده تقسيم ٣x+١- ٢x- بر ٢+X كدام است؟  $0 |y|_1$  -1(2)  $\frac{1}{2}$  $-Y(Y$  $Y(T$  $-pt-r$ 70 - مشتق تابع  $y = \frac{1}{x}$  كدام گزینه است؟  $-x^{-2}$  (r)  $-X$  (1  $-X-1$  (۲  $-x^2$  (i 7٦- مجموع ارقام یک عدد دو رقمی ١٢ و تفاضل ارقام آن ٤ است. حاصلضرب ارقام این عدد کدام است؟

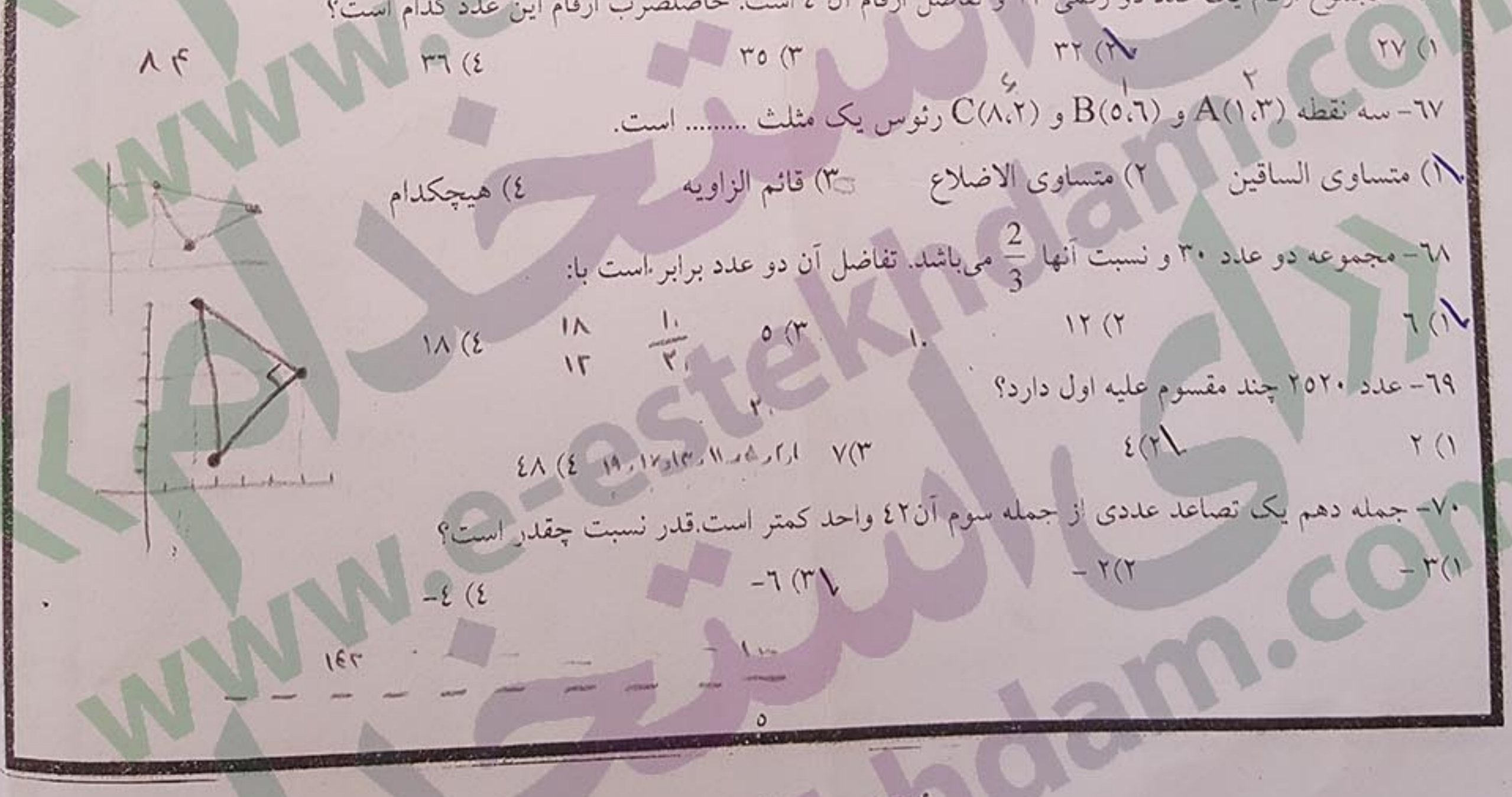

۷۱– واریانس اعداد ۱۹و ۱۳و ۱۳و ۱۰ و ۷ کدام است؟  $\frac{19}{10^{2}}$  $90^{\circ}$  $1H = M$  $11 (7)$  $9(1)$  $10(T$  $1\Lambda$  (2) ۷۲- میانگین ۲۰ داده آماری برابر ۱۵ و واریانس آنها برابر ۲/۲۵ میباشد. ضریب تغییرات آنها چقدر است؟  $15(7)$  $Y \cdot (2) = 17 (T$ ۷۳- میانگین سن یک گروه ۱۲ سال و ضریب تغییرات سن آنان ۲۰ درصد است. انحراف معیار سن آنان چقدر است؟  $\cdot$ / $\cdot$  T(1)  $Y/\Sigma$  (Y)  $7.0$  $YZ(E)$ ٧٤- مجموعه اشیاء یا نمودهایی که یک یا چند صفت مشترک داشته باشند و یکجا در نظر گرفته شوند.... .مینامند. ۱) چارچوب نمبونهگیری سه ۲) توزیع نمونه گیری سه ۳) واحد نمونه گیری سه ۲) جامعه آماری بای اعداد ۹، ۱۶، ۱۰، ۹، ۵، ۳ و ۲ کدام عدد میباشد؟  $\begin{array}{c|c|c|c|c|c} \hline \text{A}&\text{Y} & & \text{Y} & \text{Y} & \text$  $0(1)$ Poppe PE TCo } ۷٦- تعداد زیر مجموعه های ۲ عضوی یک مجموعه ۱۰ عضوی کدام است؟ YA (Y  $Y \cdot (1)$  $20(1)$  $9.$  $(2)$  $b = 4^{X+1}$  و  $b = 4^{X}$  چه رابطه ای بین a و b برقرار است؟  $11$  $a = 2b$  (1)  $a = 14b$  (\*  $b = 4a$  (\*  $a = 4b$  (1)  $x^2 - 4y^2$  باشد مقدار  $x^2 + 4y^2 = 4xy$  کدام است؟  $Y(Y^{2}-5) = -949$  $0.566$  $r(r)$ ٤) صفر V۹- هشت درصد از سه ربع کدام کسر زیر برابر با هم است؟  $\frac{25}{12}$  (1  $\frac{25}{2}$  (r  $\frac{4}{25}$  (r)  $15 - 10$  =  $\frac{12}{25}$  (2) ۸۰– اگر ضریب تغییرات و میانگین حسابی یک توزیع به ترتیب ۲۲ درصد و ۳ باشد انحراف معیار کدام است؟  $4/77(7)$ 0 77 (2  $V10$  $1077.$ هوش و استعداد ویژه

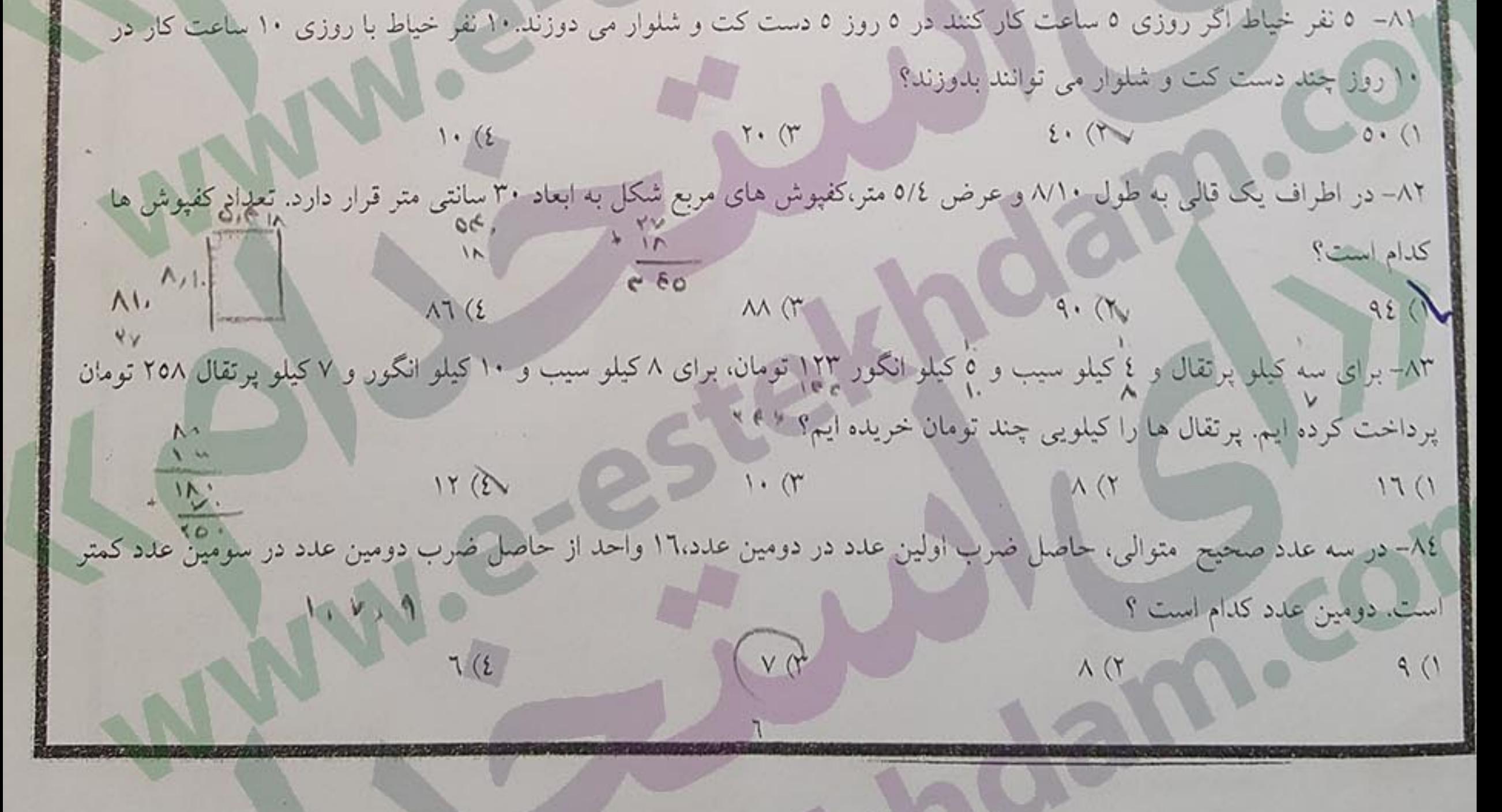

UNUNU  $\Lambda, \Sigma, \Pi, \Pi, \Lambda, \mathcal{S}$ ۸۵– در ادامه رشته اعداد روبرو (به جای علامت سوال ) چه عددی را باید نوشت؟  $19(2)$  $\frac{1}{2}$  $rr \sigma$ TE (Y / YV () ۸٦– در کیسه ای ۳ مداد قرمز و ۹ مداد آبی و ۷هداد سیاه وجود دارد.با چشم بسته حداقل چند مداد باید برداریم تا حتماً یک مداد سیاه را هم برداشته باشیم؟ ٨٧– بر اثر استهلاک از بهای ماشین تحریری،سالانه ١٠٪ کاسته می شود.اگر بعد از سه سال بهای آن ماشین (٦٥٦ ریال باشد،قیمت اصلی آن چند ریال بوده است؟<br>۱) ۹۳۷۰ (۲<br>۹ ۰۰۰ (۲) ۹۳۷۰  $145A$   $11 \cdot 16$ ٨٨– کدام واژه زير با سه واژه ديگر تفاوت دارد؟ ٤٧) تصويب ١ ٢٥ ٥ ٨ ۳) صامت ۱) صواب السلط (۲ ۸۹- رابطه ی «مطلع» با «مقطع» ،شبیه رابطه ی: ٤)دبستان است به دبیرستان ۱) شاعر است به نویسنده سمه ۲۷) صبح است به غروب سمج ۳) خورشید است به ماه ۹۰– در مسابقات استانی که ۸ تیم شرکت دارند،قرار است هر تیم فقط یک دور با تیم های دیگر بازی کند.در این مسابقات در مجموع چند دور بازی صورت خواهد گرفت؟<br>۲۰ (۲۰ (۲۰ ) ۲۰ (۱۰ ) ۲۰ است. ۹۱– دو عدد صحیح بیابید که حاصل ضربشان ۱۱ واحد بیشتر از مجموعشان باشد. 1) ٤ و ٢-<br>٩٢- تشابه آینه و آب در ......... آنها است.<br>٩٢- تشابه آینه و آب در ......... آنها است. ۱) سیال بودن (۳ ) ۳ ) مسطح بودن (۳ ) انعکاس نور یکسان ٤) ثمربخشي يكسان ۹۳- قابلیت و توانایی افراد در انجام کارها ........... نامیده می شود. // استعداد ( ) ) زیرکی ( ) ) قدرت کا دانایی اسم ( ) ) ( ) ) ( ) ) ( ) ) ( ) ) ) ( ) ) ( ) ) ( ) ) ( ) ) ( ) ) ( ) ) ( ) ) ( ) ) ( ) ) ( ) ) ( ) ( ) ) ( ) ( ) ) ( ) ( ) ) ( ) ( ) ) ( ) ( ) ( ) ( ) ( ) ( ) ( ) ( ) ( ) ( ) ( ۹٤– در ادامه مجموعه اعداد روبرو، چه عددی را به جای علامت سؤال می توان قرار داد؟ ؟.، ١٣٤٣ ، ١٣٤٣ ، ٧٤٢١ ، ٧٤٢١  $VETT(E_{1})$ VETA (M VETA CI ۹۵– تفاضل دو عدد ٤ و یک سوم مجموع آنها ١٠ است عدد بزرگتر کدام است؟ IE OF STREET  $IV(E)$ ۹٦- کدام نسبت زیر با سه نسبت دیگر مناسب نیست؟ ٤) مگس به سیمرغ ۱) پیاده به سواره کی ۲) مورچه به پیل آ لی ۳) پشه به عقاب آ ل ٩٧- با همه حرف های "ت- ن –ا–ی – ب –ا، کدام کلمه ساخته می شود؟ ا) آبتین مسلم از ایران (۲ میلادی) است.<br>از ایران ٤) نيابت ۹۸– هیچ دانشجویی، دانش آموز نیست.هیچ دانش آموزی، بی سواد نیست.هیچ دانشجویی، بی سواد نیست.اگر جمله سوم را از جملات اول و دوم استنتاج کنیم،نتیجه گیری ما: ٢) قطعاً نادرست است. ۱) قطعاً درست است. ۳) ممکن است درست باشد. ٤) ممكن نيست درست نباشد.

۹۹– در شکل روبرو چند مکعب وجود دارد؟  $r_{\nu}$  $rr$  ( $N$  $\gamma$   $\gamma$   $($  $\uparrow \uparrow \uparrow \uparrow \uparrow$ ro (r \_کلدام شکل زیر، با سه شکل دیگر فرق می کند؟  $1<sup>0</sup>$  $2(2)$  $r(r)$ زبان انگل 1.1. A: what are your parents.............at home? B: Dad's fun and my Mony's tired. 1) like  $\epsilon$ ) think  $\mathbb{V}$  do r) buy  $\frac{1}{\sqrt{1 - x^2}}$  or  $\frac{1}{\sqrt{1 - x^2}}$ r) noisy-lazy ryeasy-friendly *ε*) pretty- originally I.r. Every morning, she ............ before work. () checks **M**exercises r) uses  $\epsilon$ ) takes 1. Which one isn't correct? 1) do home work r) go shopping r) do phone calls () do the laundry 1.0. He works ...............in the cafeteria.  $\left( \right)$  part-time  $\epsilon$ ) free time (T) soon r) high  $\theta$  do - in  $\mathsf{r})$  are- at  $r)$  do  $-$  on  $\epsilon$ ) are-in 1. V. A: Is your brother Married? B: .................. 1) yes, He does r) No, He is married r) yes, He is too  $\Omega$ ) No, He is single 1.A. Which one isn't correct? 1) Bill is at the gym. Y) Jon and Karen are at home. r) Does David asleep? t) Do they work hard? 1.9. And ............. is your membership card for the club.  $\int$  this  $r)$  these r) what  $\epsilon$ ) their IV. Dave is just late ..............? r) over  $(7)$  gym () sick t) again 111- Can you work......typist in this office?  $\sqrt{a}$  as a (r) near  $\ell$ ) beside  $\bigcup$  By 111-He told a really funny joke and we couldn't stop....... Y laughing  $\mathsf{r})$  laughed () Laugh  $\ell$ ) to laugh 11r-How suitable are my clothes for the ......? 1) Occasion  $\mathsf{r})$  observation  $\qquad$   $\mathsf{r})$  invention t) composition 112- You need to have a quick look at your notes only from time to time. r) always () Usually  $\blacktriangledown$  sometimes  $\epsilon$ ) often 110/They had to ............. the game because of the rain. We off  $\mathsf{r}$ ) put out r) put up with  $\epsilon$ ) call up

117-Some stars are......far away to be seen without a telescope.  $1)$  Too  $(1)$  so  $(\gamma, \gamma)$  such  $\mathscr{L}$  very 11v- He is so famous that every one.....him in this town. (1) Knowing (1) Knew (1) Knows Chad Known 11/4 - Please try this pair of shoes to see if they ....... you.  $1$  Fit  $\uparrow$  fix  $\mathbf{r}$ ) fill  $\lambda_{\ell}$ ) keep 119-He had a worried y......On his face. () Eye  $\bigwedge$  look  $\epsilon$ ) fun r) touch IT .- I met somebody ........ Mother writes stories. () Who  $\vee$ r) whose  $\wedge$  whom  $t)$  that

سئوالات تخصصي

۱۲۱- شرکتهای برجسته همواره نیازها، خواستهها و تقاضای مشتریان خود را از طریق ............ شناسایی میکنند. ١١) در مورد مصرف كنندگان تحقيق مي كنند. ۲) گروهها را مورد توجه قرار میدهند. ۳) شکایتهای مشتریان را تجزیه و تحلیل و بررسی می نمایند تا به عمق تقاضای مشتریان خود پی ببرند. ٤) هر سه مورد صحيح است. ١٢٢- رضايت مندى مشتريان يعنى ......... ۱) توجه به نیازهای او به ویژه نیازهای اساسی مانند نیازهای ایمنی، احترام و عدالت ۲) تأمین کامل نیازها و خواستههای مشتریان در همان زمان و یا همان روشی که او میخواهد. ۳۷) رضایت مشتریان عکسالعملی احساسی یا حالتی از درک متقابل و شناختی است. -

٤) تفاوت میان انتظارات و برداشتهای مشتری

۱۲۳- کیفیت در مؤسسات خدماتی نظیر بانکها همان ................ است.

۱) ارائه خدمات مطلوب

۳) درجه رضایت مشتریان

٤) هيچکدام

١٢٤- مديريت ارتباط با مشترى؟ ۱) محصول و یا خدمات قابل ارائه توسط یک سازمان است. ٢) یک راهبرد تجاری برای سازمان است. ۳) یک فناوری اطلاعاتی مطرح نمی باشد بلکه از فناوری اطلاعات برای دستیابی به اهداف خود استفاده می نماید. (٤) موارد ۲ و ۳ صحیح است. ۱۲۵ - مدیریت ارتباط با مشتری (CRM) عبارت است: ۱) مدیریت ارتباط مشتری بخشی از استراتژی یک سازمان برای شناسایی، جذب، راضی نگهداشتن و وفادار ساختن برخی از مشتریان است ۲) مدیریت ارتباط مشتری بخشی از استراتژی یک سازمان برای شناسایی، جذب، راضی نگهداشتن و وفادار ساختن مشتریان عمده است. ۳۱) مدیریت ارتباط مشتری بخشی از استراتژی یک سازمان برای شناسایی، جذب، راضی نگهداشتن و وفادار ساختن مشتریان است.

٢) تنوع خدمات مشتريان

٤٧) مورد ١ و ٢ صحيح است.

۱۲۳– مدیریت ارتباط با مشتری به همه فرایندها و فناوریهایی اطلاق میشود که سازمان به ترتیب برای .................<br>۱۲۱– مدیریت ارتباط با مشتری به همه فرایندها و فناوریهایی اطلاق میشود که سازمان به ترتیب برای ................. ١) حفظ و خامت، انتخاب، شناسایی، گسترش ۲) شناسایی، حفظ و خدمت، انتخاب، گسترش ۳) شناسایی، انتخاب، گسترش، حفظ و خدمت ٤) انتخاب، شناسایی، گسترش، حفظ و خدمت ۱۲۷- واژگان کلیدی در مدیریت با مشتری عبارت است از: ۱) مشتری، بازار، مدیریت مسلم ۲۱) مشتری، کارکنان، مدیریت ۳) مشتری، ارتباط، مدیریت ۱۲<sub>۸– منظور</sub> از ارتباط، ایجاد مشتریان ............................... از طریق ارتباط یادکیرانه میباشد.<br>۱۲۸– ٤) هيچكدام ۱) وفادارتر و سودمندتر ۲۱) بیشتر و سودمندتر ۳) سودمندتر و یک رابطه مداوم، دو جانبه، تعاملی و بسیار باارزش و سودمند است. ٤) گزینه ۱ و ۳ صحیح است. ۱۲۹–کاهش سردرگمی. اطمینان به ارائه دهنده خدمات و احساسی آکنده از اعتماد، مربوط به کدامیک از مزایای استفاده از اقلام مدیریت ارتباط با مشتری برای مشتریان است: ۱) مزایای اجتماعی <mark>(۲) اظمینان به</mark>رومندی از خدمات بیشتر (۲) موارد ۱ و ۳ ۱۳۰– در این روش کلیه مراحل ارتباط با مشتری، ار مرحله بازاریابی و فروش تا خدمات پس از فروش و اخذ بازخورد از مشتری به یک فرد سپرده میشود: B ١) مدیریت ارتباط با مشتری تحلیلی ۲) مدیریت ارتباط با مشتریان تعاملی ٤) هيچكدام ۳۱) مدیریت ارتباط با مشتری عملیاتی ۱۳۱– در مدیریت ارتباط با مشتری تعاملی به دلیل اسکان انتخاب روش توسط مشتری، در ................ به مسئول مربوطه صورت میگیرد و باعث ................. و ادامه ارتباطٌ با شرکت میشود. ٢١) حداقل زمان ممكن، عدم مراجعه مجدد ١) مدت زمان طولاني، عدم مراجعه مجدد ٤) هيچكدام ٣) حداقل زمان ممكن، مراجعه مجدد ۱۳۲– در ارتباط موثر گفت وگو برچه اساسی انجام می گیرد؟ ٤)مېتكر ٣) قاطعيت ا)أمرانه منفعلاته ۱۳۳–در مذاکرات تلفنی مهم، بدن خود را در چه حالتی قراردهیم تا آدرنالین بیشتری از مغز ترشح شود و تسلط ما را بالا برد ؟ ۱)ایستاده به سمسمه (۲) نشسته پشت میز و با حالتی راحت به ۲) تکیه به صندلی ٤) حالتي موقر ٢٨-١٣٤ درصد از اولین برداشت شنوندگان از ما بر اساس چیست؟ ٤) تنفس ۴)هیجان می از مناسب به تمدرت نفوذ چشمان  $11\omega(1)$ ۱۳۵–تن صدا و طول کلام دو جنبه ......................... هستند. ٤) ارتباط مورب ا) غیر کلامی (۲**۱**) کلامی (۳۰) ارتباط یک سویه ۱۳٦- آرامش، تنفس، بلندی و طنین، اجزای کدام ارتباط هستند؟ ٤) زمان و فضا ۳) تماس چشمی <sup>1)</sup> طرز قرار گرفتن مسلم ۱۸۳۱ هستا ۱۳۷- مشتری یک دارایی ............... است. (٤) حقيقى ۳) استراتژیک ا) فيزيولوژيک ٢) حقوقبی

۱۳۸– کدام یک از موارد زیر جزء عوامل اصلی تعریف رضایت مندی مشتری نمی باشد؟ ۴)حالتی از درک یک جانبه و محدود ١) عكس العمل احساس (عاطفي) ١٧٠٠ ٤)رخ دادن عكس العمل در يك دوره زماني ۳) پاسخی در ارتباط با تجربه استفاده از خدمات ۱۳۹– سیاست حفظ مشتری فعلی و جذب مشتری جدید چگونه محفق می شود؟ ١١)پرداخت کمترین هزینه ممکن توسط مشتری برای انتخابش ۲)دریافت بالاترین ارزش ممکن توسط مشتری در مقابل انتخاب خود ۳)پرداخت بیشترین هزینه ممکن توسط مشتری برای انتخاب درستش ٤) دریافت کمترین ارزش ممکن توسط مشتری در مقابل انتخاب خود ۱٤٠– ( FCSI) ابزار مربوط به اندازه گیری رضایت مشتریان در کجا می باشد؟ ٤) مراكز خريد ۳)هتل ها ابانكها ١)بنگاهها

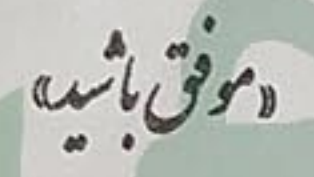

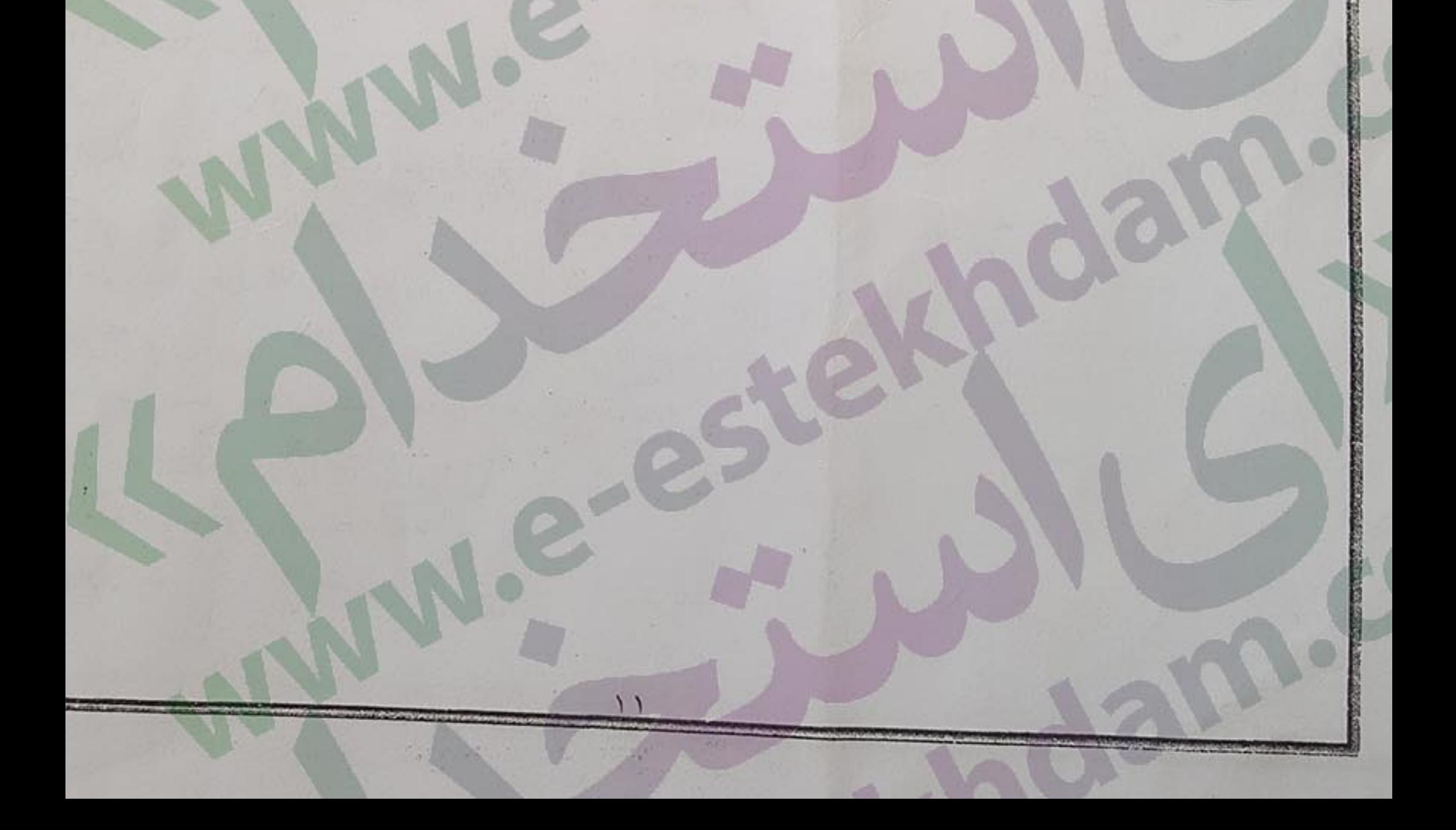